## KORG R3

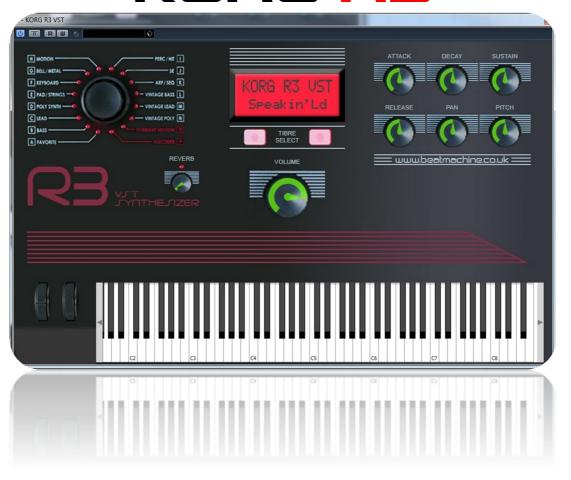

Thank you for purchasing the Korg R3 VST instrument.

Due to the amount of patches and the level of multi, high quality samples, the Korg R3 VST instrument comes in two parts. You will have two VST instruments for the one low price.

Every included sound has been meticulously sampled and mapped across the keyboard. You can manipulate the sound envelope, pan and control gain like on the actual synth. Reverb & Pitch controls are also included. If you want to adjust the cut-off and resonance of a sound, you can do this within your DAW using envelopes. The current software limitations prevents me from adding cut-off & resonance controls.

NOTE: Please place the included fonts into you 'FONTS' folder on your computer. This will show the correct display like what is shown above.

To Install the VSTi: Place the entire folder into your VST plugins folder. When you then start your DAW, it will automatically be integrated within your setup.

I hope you enjoy this VSTi release.

We are always interested in hearing any productions where you use any of our instruments or samples. Send us a link to <a href="mailto:info@beatmachine.co.uk">info@beatmachine.co.uk</a> or find us on Sound Cloud as Beat Machine Drum Sample Packs.

Finally, may we ask you to **please not illegally share, duplicate or modify** this instrument in any way. Illegal distribution will only jeopardise future releases. Thank you.

| VST 1                                                                                                    |                                                                                                    | VST 2                                                                                                    |                                                                                                    |
|----------------------------------------------------------------------------------------------------|----------------------------------------------------------------------------------------------------|----------------------------------------------------------------------------------------------------|----------------------------------------------------------------------------------------------------|
| Group List  ✓ BiteBass DigiBass HooverBs JuicyBs LinerzBs RingBass SmackBs UrbanBs DeepHsLd FlyingLd FusionLd HardTune PhunkyLd ScreamLd Speakin'Ld WiredLd SthSplit AmbiDriv CmbChoir ElPizzo HPF Fall SpinCode Trancer UnisonHP 5thGlide AirGlass | BPFSweep PhaseStr StringPad Arp Organ Direct EP Jazz Gtr NuReso EP P5 Clavi VPM EP Wah Clav Wurly EP CrossMod DeciBell DigiHarp MotionB1 NoizBell PolyShot TubularB XtalBell Arp Pad FleaComb Glacial ModSweep | Group List  ✓ Octagon ResoGate Tronika Wave Seq 5th Strut ChordHit Cyborg Dust Vox Nz Sweep P6 Chord SeqVoice Syn Drum DSP Cryz FilterFX HypDrive MovieSFX NoiseSeq Red Zone Spectra WindStrm ArpPulse BPF Plus KaossArp Phospo Psy Zoop RezoBeat | TechSync UTurnSeq Krash Bs MG Bass Morph 33 MS20Bass Oddsy Bass Pulse Bass Solin Str Unison Bass 30SCLead 70sLead A26 Lead Dukey Lead Glider Lead MG 5th Lead MG 5th Lead MG 5th Lead PR5 Sync DW Brass JPT8 Dcy OB Brass OB Jumper PMG Vibe Poly 6 Pad PR5 Comp Solin Str |

## **SCREEN SHOTS**

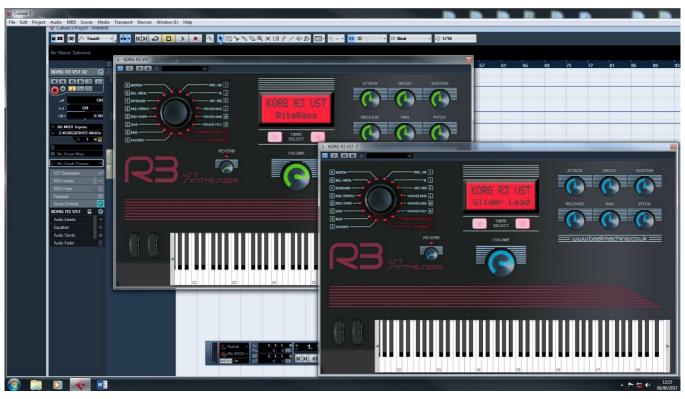

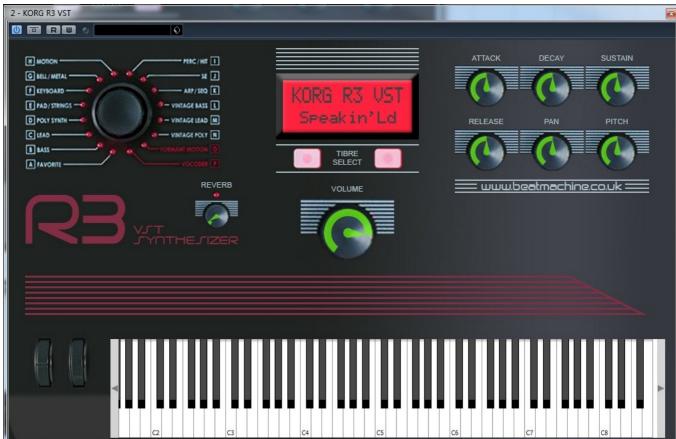